# Carte morphostructurale et mouvements de terrain le long de la façade maritime de **Charlevoix : intégration des levés LiDAR,** interférométriques et multifaisceaux

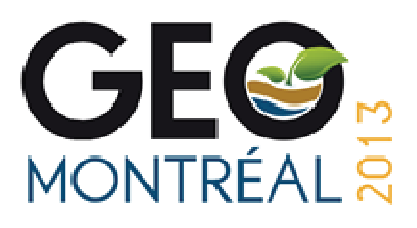

Locat, J., Fontaine, A, Turmel, D., Noël, F, Lajeunesse, P., Joyal, G. Université Laval, Québec, Québec, Canada Bernatchez, P. Université du Québec à Rimouski, Rimouski, Québec, Canada

# **ABSTRACT**

The maritime front of the Charlevoix region has one of the most abrupt relief in Québec and is also a region with high precipitation. This region is under active tourist development so that there is a major pressure on land management to quickly adjust to the demand. Areas exposed to mass movements include roads or railroad infrastructures and buildings. The study area extends over a length of 144 km with an average width of 4 km, i.e. including most of the immediate watershed. Work involved taking high resolution (14 cm) aerial colour photographs, airborne and terrestrial LiDAR, field work (e.g. structural geology), and marine bathymetric surveys using either an interferometric or multibeam sonar. All results were embedded in a database under ArcGIS in order to develop a mapping methodology leading to the development of a terrain model that could be used to select the various site of interest regarding mass movement and coastal erosion.

# RÉSUMÉ

La facade maritime de Charlevoix fait partie des zones les plus abruptes du Québec avec des précipitations importantes. Ce secteur connait actuellement un développement touristique majeur de telle sorte qu'il y a une pression importante sur l'aménagement du territoire. Les zones exposées aux mouvements de terrain comprennent donc des infrastructures routières et ferroviaires de même que divers types de construction. Le secteur d'étude s'étend sur une distance d'environ 144 km et pour une largeur d'environ 4 km. Les travaux ont nécessité la prise de photographies aériennes à haute résolution (pixel de 14 cm), de levés Lidar aéroportés et terrestres de même que des levés de terrain (structure et morphologie) et marins (levés bathymétriques et sismiques). Le tout a été inséré dans un SIG afin de développer une cartographie linéaire mettant en pratique l'élaboration de modèles de terrain visant à identifier les secteurs d'intérêt. Ce projet a nécessité la mise au point d'une approche pour élaborer une carte morpho-structurale et dont les éléments constituent une composante importante de l'article.

#### $\mathbf{1}$ **INTRODUCTION**

La région de Charlevoix est déjà fort bien connue pour la diversité de ses paysages mais aussi pour les divers risques naturels qui s'y manifestent dont les tremblements de terre (Lamontagne, 2000, Chagnon et Locat, 1988, Locat, 2011) et les glissements de terrain (Chagnon et Locat, 1988, Lajoie, 1981). Avec le développement touristique de la région de Charlevoix, le besoin de prendre en compte les risques naturels dans la gestion du territoire et des infrastructures linéaires devient de plus en plus essentiel. Ainsi, le Ministère des transports du Québec (MTQ) et le Groupe le Massif Inc. (GLM) ont initié un projet de recherche visant à établir la base de connaissances sur les risques naturels le long de la voie ferrée longeant la façade maritime de Charlevoix avec comme point de départ l'acquisition de données LiDAR aéroporté ainsi que des levés (marins) au sonar interférométrique et multifaisceaux (Fig. 1). Le secteur d'étude s'étire sur une longueur d'environ 144 km le long d'une zone souvent escarpée de la rive nord du Saint-Laurent entre Beaupré et Pointe-au-Pic. La voie ferrée, sorte de cordon côtier, est ainsi exposée à plusieurs phénomènes naturels tels que les marées et les coulées

de débris ou encore les chutes de blocs. Côté terre, l'exposition aux risques naturels a été mise en évidence par les fortes pluies de 1996 et 2005 qui ont causé divers glissements de terrain et coulées de boue, surtout dans les secteurs de St-Joseph-de-la-Rive et de Petite-Rivière-St-François (Locat et al., 2008) respectivement. Côté mer, cette exposition a été mise en évidence particulièrement entre 2009 et 2011, où plus de 16 sites d'érosion du ballast de la voie ferrée ont dû être réparés suite à des vagues de tempête et des marées exceptionnelles, et cela surtout à l'ouest de Baie St-Paul. Qui plus est, la voie ferrée agit souvent comme écran de protection contre l'érosion côtière protégeant ainsi d'autres infrastructures. dont des routes et des maisons. De ce fait, une analyse des risques naturels menaçant la voie ferrée doit prendre en compte un territoire beaucoup plus vaste comprenant les bassins versants des divers cours d'eau qui la traversent, exception faite des rivières du Gouffre et Malbaie. Ainsi, la superficie couverte par l'étude est définie par une bande côtière allant jusqu'à 4 kilomètres de largeur pour une superficie totale d'environ 400 km<sup>2</sup>.

L'objectif principal de cet article est de présenter l'approche utilisée pour réaliser la carte morphostructurale de la façade maritime de Charlevoix. Il s'agit d'un outil essentiel pour une analyse linéaire des mouvements de terrain. Ce faisant, nous allons aussi illustrer comment nous avons dû intégrer l'utilisation des levés LiDAR aéroportés dans cette démarche.

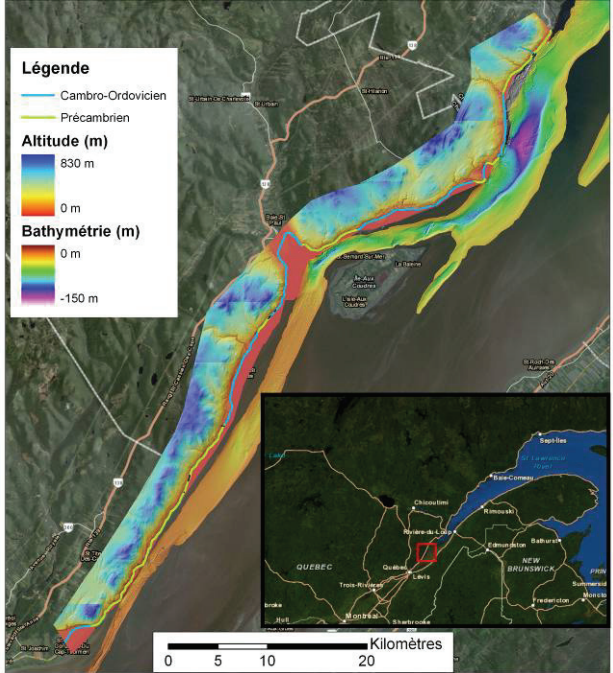

Figure 1. Région à l'étude, sa couverture LiDAR et la délimitation entre les portions du chemin de fer situées sur le Précambrien (trait vert) ou sur le Cambro-Ordovicien (trait bleu).

Cet article est accompagné de deux autres articles qui s'intéressent à diverses problématiques de mouvements de terrain le long de la façade maritime de Charlevoix, les chutes de blocs (Noël et al., 2013) et les coulées de débris (Fontaine et al., 2013).

### 2 GÉOLOGIE ET GÉOMORPHOLOGIE

La région à l'étude se trouve à la rencontre de plusieurs provinces géologiques. La voie ferrée passe à plusieurs reprises de la plate-forme du Saint-Laurent au bouclier grenvillien et vice-versa, croisant quelques zones de failles. La province du Grenville est composée, le long de la voie, d'orthogneiss et de paragneiss, de charnockite, d'anorthosite et d'intrusion granitique. Cette province représenterait les restes d'une chaine de montagnes importante qui aurait pris naissance au précambrien lors de la création du supercontinent Rodinia, il y a environ 1 milliard d'années (Bourque, 2010).

Plus tard, une période d'invasion marine à l'Ordovicien (438 à 505 millions d'années) a engendré sur les roches précambriennes la déposition de sédiments fins à éléments détritiques bien arrondis. Ces derniers forment aujourd'hui des bancs de calcaire dolomitique à grains très fins ou recristallisés intercalés dans des quartzites. Par la suite, Il y a eu un impact météoritique entre 321 Ma et 372 Ma, formant l'astroblème de Charlevoix, souvent appelé le cratère de Charlevoix. Son point central est caractérisé par la présence du mont des Éboulements et son diamètre est de 56 km. (Rondot, 1971). Par la suite, jusqu'à la période quaternaire, la région n'a pas subi de bouleversements majeurs si ce n'est que de la pénéplanation causée par l'érosion. La figure 1 illustre quelles portions de la voie ferrée sont sur des roches appartenant à la province du Grenville ou appartenant à des roches d'âge Cambro-Ordovicien.

LaSalle et al. (1977) estiment un écoulement glaciaire du nord-ouest vers le sud-est au niveau des terres au maximum du Wisconsinien supérieur (entre 23ka et 10ka). Au niveau du fleuve, Dionne et Occhietti (1996) ont observé des marques d'érosion glaciaire (stries et autres) montrant un écoulement dans le sens du fleuve au niveau de Petite-Rivière-Saint-François. La côte à cet endroit aurait été déglacée entre 13 et 12,5 ka (Dyke et Prest, 1987), puis submergée par la Mer de Goldthwait jusqu'à une altitude d'environ 180 m (Dionne, 1977, 1988). Cela aurait laissé des deltas et des dépôts en terrasses jusqu'à cette altitude.

# 3 MÉTHODOLOGIE

Le projet de recherche Charlevoix (Phase 1) consiste à développer l'utilisation des levés LIDAR aéroportés et terrestres, et de sonars interférométriques pour l'intégration des données morphostructurales servant à l'analyse des mouvements de terrain le long du chemin de fer de Charlevoix. Avant le début du projet, une mission océanographique a eu lieu dans le secteur afin d'y recueillir des donnée sismiques sur certaines formes de glissements de terrain sous-marins (Locat et al., 2011, Turmel et Locat, 2013).

Dans le cadre du projet, une couverture stéréoscopique complète du secteur a été faite à l'aide de photographies aériennes numériques (couleur et infrarouge) ayant une résolution au sol d'environ 0.1m. De plus, l'analyse de la région a compris une analyse des autres sources d'information, dont les photographies aériennes et les diverses banques de données géologiques et géotechniques, de même que les dossiers disponibles auprès du GLM et du MTQ. Des visites spécifiques ont été réalisées à plusieurs sites identifiés comme étant d'intérêt. Lors de ces visites, les travaux sur le terrain ont compris, entres autres, une description géologique, structurale et géomorphologique ainsi que des levés au LIDAR terrestre.

### 3.1 Levés LiDAR

Depuis quelques années seulement, les LiDAR sont souvent utilisés pour l'étude des mouvements de masse (Jaboyedoff et al., 2009), les chutes de blocs (Lan et al. 2010) et pour l'étude des infrastructures routières (Uddin, 2011) et ferroviaires (Lan et al., 2010, Morgan 2009, Locat et al., 2010). Les données peuvent donc être acquises à partir d'un avion avec un nombre de points par mètre carré variant de 0.5 à 5 ou par des systèmes terrestres permettant d'obtenir une densité de point souvent supérieur à 100/m<sup>2</sup>.

Pour les levés LIDAR aéroportés, la résolution minimale obtenue fut de l'ordre de 3 points (au sol) par mètre carré et les levés ont été réalisés avec une hauteur de marée égale ou inférieure à 1,5 m par rapport au niveau moyen des mers. La superficie totale couverte avec le levé LiDAR terrestre est d'environ 365 km<sup>2</sup>.

Pour ce qui est de levés terrestres, la résolution est nettement supérieure et permet une définition plus fine des caractéristiques des terrains. Les levés terrestres ont été réalisés sur des sites spécifiques. Le LiDAR terrestre utilisé est le LiDAR ILRIS 36D HD ER de la compagnie Optech, permettant une fréquence d'acquisition de 10 kHz sur une distance maximale d'environ 1.8 km.

#### 3.2 Levés au sonar interférométrique et multifaisceaux

Les levés au sonar interférométrique sont réalisés à partir d'une embarcation qui permet de naviguer avec des profondeurs d'eau de 0.6 m au minimum (Joyal et Lajeunesse, 2012). L'objectif ici est de combler au maximum les données manquantes pour les profondeurs d'eau de moins de 30 m ce qui était la limite utilisée pour les levés multifaisceaux réalisés jusqu'à maintenant. Ainsi, la plupart des levés au sonar interférométriques ont été réalisés à marée haute (été 2012) afin de recouvrir une partie des secteurs des levés LIDAR aéroportés réalisés sur les estrans. Les secteurs choisis pour ces levés sont associés aux sites où des problèmes d'érosion ou de stabilité côtière ont déjà été identifiés. L'appareil utilisé était un Reson Seabat 8101 opérant à une fréquenc 250 kHz pour les portions entre 5 et 30m de profondeur et le GeoAcoustic GeoSwath Plus de Kongsbert, fonctionnant aussi à 250 kHz, pour les zones de moins de 5m.

#### 3.3 Approche pour la cartographie morpho-structurale

L'approche cartographique s'est inspirée de la démarche proposée par Cruden et Thompson (1985), utilisant les motifs comme unité de base du terrain. Leur méthode fut modifiée afin d'inclure l'utilisation des données provenant des levés LiDAR aéroportés dans la délimitation du réseau de drainage et de la morphologie.

Étant donné que le territoire à l'étude s'étire sur près de 144 km, il a été nécessaire d'adapter une méthode cartographique appropriée permettant d'établir les grandes lignes régionales des diverses caractéristiques des terrains rencontrés. Étant donné que nous intégrons l'ensemble des terrains (rocheux ou meubles), nous parlerons donc d'une cartographie morphostructurale. Ainsi, les formes peuvent représenter les terrasses, escarpements, pentes, un relief morainique, etc. Les éléments structuraux proviennent d'alignements de crêtes, de linéaments, mais la plupart du temps les diverses formes des réseaux de drainage reflètent souvent la roche en place sous-jacente.

Le modèle de base du terrain permet de réaliser une carte morphostructurale de la région. Chaque motif est caractérisé par un type de réseau de drainage (penné, dendritique, parallèle, etc.), une topographie, une teinte, une végétation et une certaine occupation du sol (fig. 2). Il est composé d'éléments qui ont une expression similaire

et continue. La teinte, qui se détermine à l'aide de photographies aériennes, est une donnée très subtile à utiliser et est surtout adaptée aux images en noir et blanc.

Dans le cas du modèle de terrain réalisé ici, les principales caractéristiques utilisées sont le type de réseau de drainage et la morphologie. Par contre, dans certains cas, les limites entre les motifs ont été ajustées avec l'aide des photographies aériennes ainsi qu'avec certaines observations de terrain. Le critère de base de la détermination d'un motif est que si un des éléments de base, le drainage en particulier, change, alors on a un autre motif.

Dans le cadre de nos travaux, nous avons tout d'abord acquis une couverture LiDAR à haute résolution, laquelle, après avoir enlevé les composantes liées au couvert forestier, nous offre un détail très fin de la morphologie et du réseau de drainage. Ainsi, la méthode de Cruden et Thomson (1985) a été modifiée pour s'adapter à ces nouvelles technologies de définition de modèle de terrain. De ce fait, la nouvelle méthode d'élaboration des motifs est ramenée principalement à deux critères : le drainage et la forme. À partir du drainage et de la forme, les motifs sont étiquetés afin de faire ressortir la nature des terrains (e.g. roc, dépôts marins, etc.) et cela à l'aide d'une nomenclature structurée et intégrable dans un système à référence spatial, tel que dans ArcGIS. L'ensemble de la délimitation des motifs est fait sur ArcGIS et tous les éléments composant la description d'un motif sont considérés comme des attributs dans ArcGIS. Les différents éléments de description des motifs sont établis à partir d'une classification mettant en relief les éléments composant un motif. À titre d'exemple, la figure 2 présente les diverses composantes d'un motif.

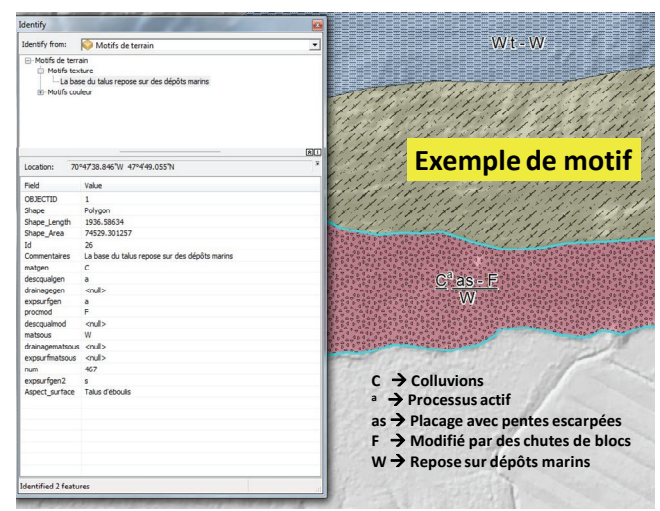

Figure 2. Exemple d'un motif (à droite) pour la région de Charlevoix avec une explication des différents attributs dans le tableau de gauche lesquels sont directement interrogeables dans ArcGIS.

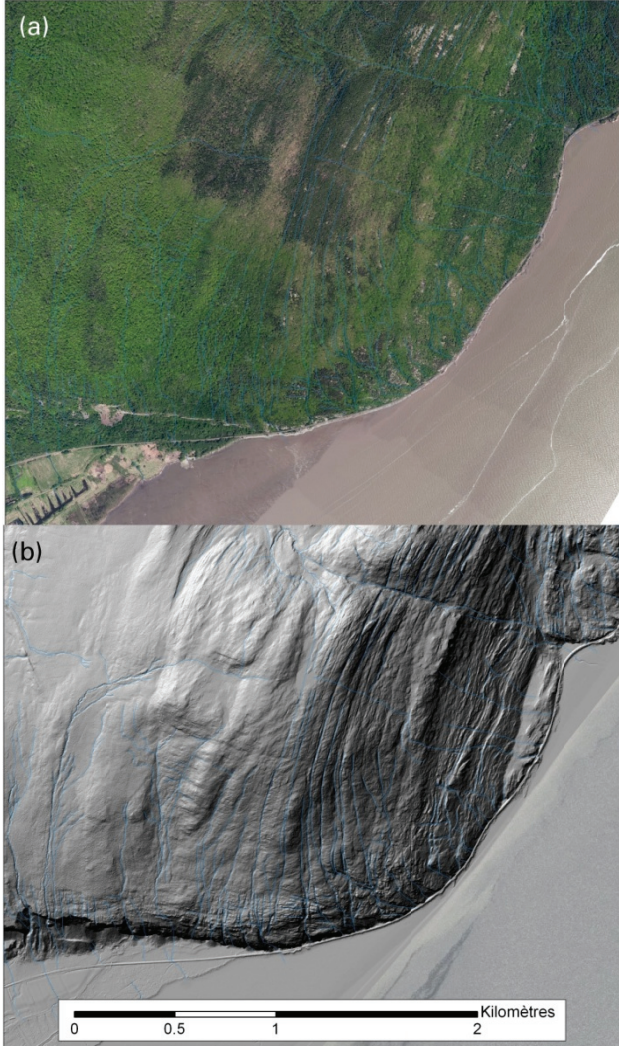

Figure 3. Exemple dans la région de Cap Tourmente de l'utilisation de levés LiDAR pour définir le réseau de drainage: (a) photographie aérienne (résolution de 10 cm) et (b) levés LiDAR.

Le modèle de base du terrain, et ses motifs, constituent donc la carte morphostructurale du territoire.

Une fois la carte morphostructurale élaborée, on peut alors l'interroger et générer divers ensembles représentant les intérêts portant sur tel ou tel type de matériaux ou de situation qui ont généré des assemblages d'attributs. Les cartes ainsi dérivées de la carte morphostructurale sont considérées comme des modèles prédictifs du terrain, i.e. que ces cartes peuvent aider à isoler des éléments correspondant à une recherche particulière, par exemple les glissements de terrain ou encore les affleurements rocheux.

Le tracé d'un réseau de drainage précis constitue probablement l'étape la plus importante. D'un bon réseau de drainage découle une mise en évidence plus aisée des différents motifs. Le drainage qui apparait habituellement sur les cartes hydrologiques n'est pas assez précis. Il faut en effet tracer tous les chemins que prendrait l'eau en cas de pluie : donc le réseau de ruissellement potentiel Le

modèle numérique de terrain utilisé nous permet une très bonne précision. En effet, il a été réalisé à partir d'un levé LIDAR aéroporté dont la résolution minimale au sol est d'au moins 1 pixel par mètre carré. Il existe de nombreux types de drainage, mais les principaux retrouvés dans la zone d'étude sont les drainages : perturbé, dendritique, penné et rectangulaire.

### **RÉSULTATS**

Avant d'aborder la carte morphostructurale et les mouvements de terrain il est intéressant de montrer des résultats tant pour l'établissement d'un réseau de drainage et de la morphologie.

### 4.1 Drainage

La figure 3 présente un exemple d'un réseau de drainage fortement contrôlé par la structure du massif rocheux soujacent. Dans le cas du Cap Tourmente on note un fort drainage parallèle qui pourrait aussi se définir partiellement en treillis. Le réseau défini à l'aide des levés LiDAR a été superposé sur la photographique aérienne en 3a. Le couvert forestier serait ici un handicap s'il fallait délimiter le réseau de drainage seulement à l'aide des photographies aériennes.

Un exemple d'autres types de réseaux de drainage est illustre en utilisant le secteur de Saint-Joseph-de-la-Rive (fig. 4). Dans ce seul secteur on y note un réseau perturbé (mouvements de terrain ?), dendritique, penné et rectangulaire. Le drainage nous indique déjà que la nature des sols et des roches varient dans ce secteur.

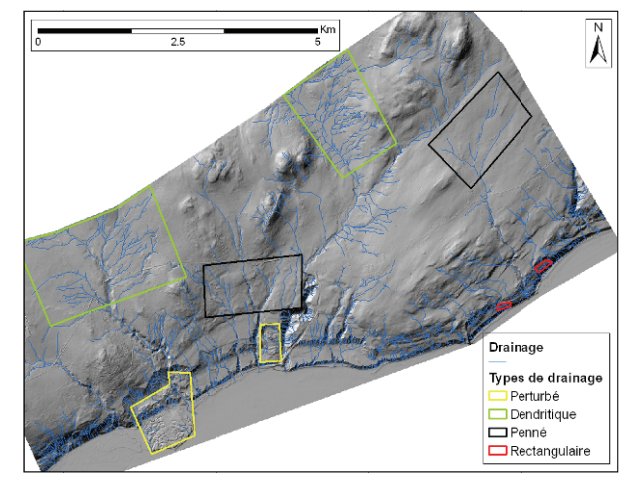

Figure 4. Image présentant le drainage précis(en bleu) dans le secteur de Saint-Joseph-de-la-Rive. Les principaux types sont les drainages perturbé (en jaune), dendritique (en vert), penné (en noir) et rectangulaire (en rouge).

#### $4.2$ Morphologie

Comme pour le drainage, l'analyse morphologique basée principalement sur les photographies aériennes a ses limites, surtout lorsque le couvert forestier est dense,

comme c'est le cas à plusieurs endroits le long de la façade maritime de Charlevoix. Une belle illustration est présentée à la figure 5 pour le grand glissement de la Faille découvert lors de nos travaux. On peut constater que la finesse des détails de l'image LiDAR (fig. 5b) n'est pas comparable à celle disponible sur la photographie aérienne en couleur (fig. 5a). En fait, il aurait été très difficile de même pouvoir identifier le glissement de terrain lui-même. On y note aussi toutes les zones de suffosion marquées par de zones d'érosion qui s'accrochent au sommet des diverses terrasses du secteur et qui donne une allure crénelée aux rebords de terrasse.

Ces deux exemples tant pour le drainage que pour la morphologie illustrent le grand intérêt à utiliser les levés LiDAR aéroportés afin de définir les motifs composant le paysage et donc le modèle de base du terrain.

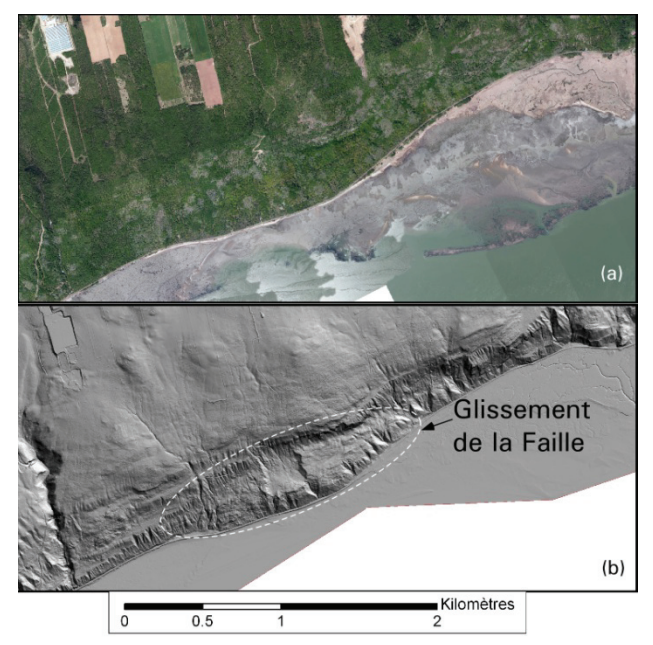

Figure 5. Le secteur du glissement de la Faille vu à partir de photographie aériennes (a) et du levé LiDAR aéroporté (b).

4.3 Le modèle de base du terrain : la carte morphostructurale

Après avoir tracé le réseau de drainage, il faut établir les différents motifs observés, principalement à l'aide de la morphologie.

Compte tenu de la superficie de la zone d'étude, de nombreux motifs se dégagent : surface lisse à ondulée avec drainage penné, roc avec drainage en treillis, roc presque à l'affleurement avec peu ou pas de drainage, etc. Suite à la définition purement descriptive des motifs, ils ont été interprétés en termes de morpho-structure et de matériel génétique : plaine de till, roc avec plusieurs structures dominantes et roc avec mince placage de till et structure indifférenciée. Suite à l'acquisition des photographies aériennes, une réinterprétation de la limite entre les motifs a pu être effectuée.

Des changements dans la population végétale influencent la couleur de la végétation. Cette information est donc fort utile pour tracer les limites entre les différents motifs lorsque la topographie seule ainsi que le drainage ne le permettent pas directement. Finalement, les travaux de terrain effectués, entres autres dans les ruisseaux, permettent une meilleure interprétation des données topographiques et de drainage, en donnant de l'information sur la nature génétique des sols. À la fin de l'exercice, un total de 28 motifs ont ainsi été définis pour l'ensemble du secteur.

À titre d'exemple, la carte morho-structurale du secteur de St-Joseph-de-la-Rive est présenté à la figure 6.

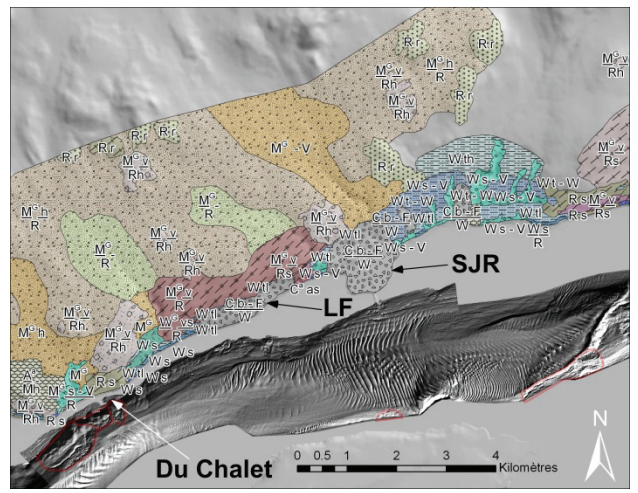

Figure 6. Carte morphostructurale de Saint-Joseph-de-la-Rive; SJR : glissement de Saint-Joseph-de-la-Rive, LF : glissement de la Faille.

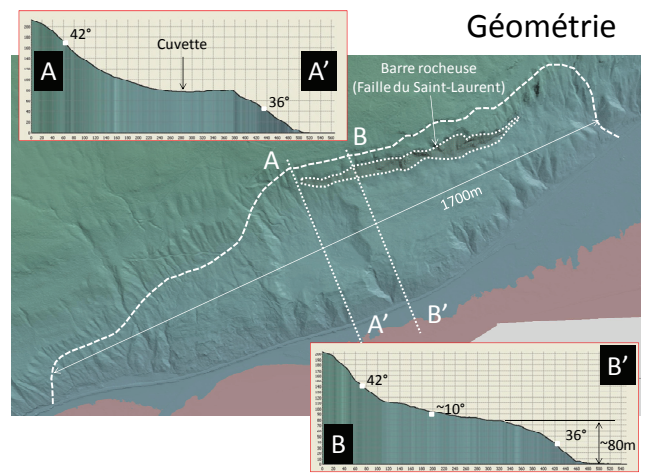

Figure 7. Dimensions générales du glissement de la Faille ainsi que des coupes topographiques illustrant le relief à l'intérieur de la cuvette (coupe AA').

La carte morpho-structurale de ce secteur présente les divers motifs allant des zones de ravinement (en turquoise) aux glissements de terrain (lettre C pour colluvion) qui ici sont surtout représentés par le glissement de Saint-Joseph-de-la-Rive et celui de la Faille

découvert en 2012 grâce aux levés LiDAR. Une vue plus détaillée de la géométrie du glissement de la faille est présentée à la figure 7 réalisée à l'aide du logiciel Fledermus ©. La figure 7 montre aussi plus de détails sur la micromorphologie des terrasses bordant le glissement et des processus d'érosion qui y sont associé. Le volume de ce glissement est estimé à environ 12 hm $^3$  alors que celui de la cuvette est serait d'environ 1 hm<sup>3</sup>. Ce glissement s'est produit dans les dépôts meubles composés en bonne partie de silt argileux glacio-marin.

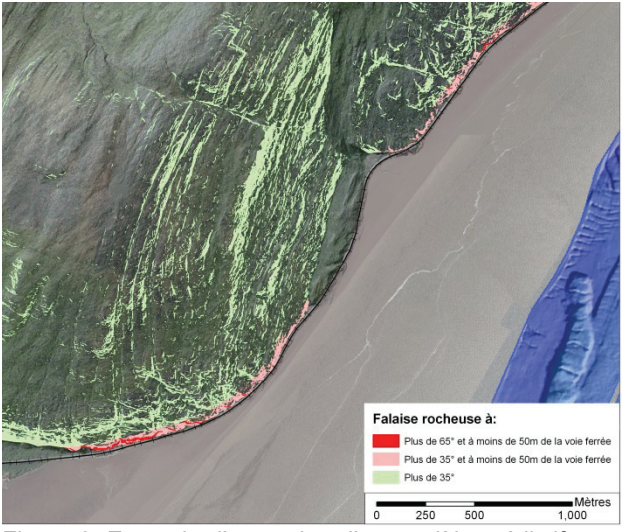

Figure 8. Exemple d'extraction d'un modèle prédictif pour la recherche des sources possibles de source de blocs.

Tel qu'indiqué plus haut, tous les termes utilisés pour décrire chaque motif est un attribut dans ArcGIS de telle sorte qu'une multitude de combinaisons d'extractions peuvent être faites à partir de la base de données. En fait, les divers attributs des motifs peuvent aussi être couplés avec des éléments topographiques du modèle numérique de terrain réalisé à l'aide des levés LiDAR. Ceci est illustré par la figure 8 qui montre un secteur où il était important d'identifier les sources de chute de bloc possibles. Le modèle prédictif qui a été réalisé à cet effet a couplé tous les motifs rocheux dont la pente était de 65° à moins de 50m de la voie ferrée de même que des pentes de plus de 35° aussi à moins de 50m. La figure 8 montre aussi la distribution de toutes les autres pentes de plus de 35° dont certains sont naturellement très éloignées de la voie ferrée. Ceci a permis d'identifier non seulement les parois à proximité, mais aussi celles qui en sont éloignées et qui pourraient aussi causer des problèmes (voir l'article de Noël et al 2013) et s'est avéré un excellent outil pour identifier les sites d'intérêts et planifier les travaux de terrain.

### 4.4 Couplage terrestre et marin

Un des points important du projet Charlevoix était le couplage de données terrestres et marines. Un bel exemple est présenté à la figure 8 pour le secteur du Capau-Corbeau (aussi localisé à la fig. 6). Coté terrestre les données LiDAR aéroportées sont drapées de la

photographie aérienne à cela jusqu'à marée basse. Coté marin se retrouve les données interférométrique entre 0 et -20m et par la suite les données multifaisceaux aux plus grandes profondeurs.

Le domaine marin représente une morphologie correspondant à des glissements sous-marins dont l'épaisseur de la partie glissée est de moins de 10m (évalué à l'aide des levés sismiques, Turmel et Locat 2013). Sur la même figure est positionné le site d'un chalet en face duquel on note un rentrant sous-marin. Au niveau du chalet, les terrains sont déformés et la voie ferrée à cet endroit nécessite des interventions régulières afin de rehausser son niveau. Juste en face, le rentrant correspondrait donc à un glissement sous-marin actif et rétrogressif. Dans toute la façade maritime de Charlevoix où on retrouve plusieurs glissements sous-marins, il s'agirait de l'unique cas ou un glissement sous-marin viendrait déstabiliser une infrastructure terrestre.

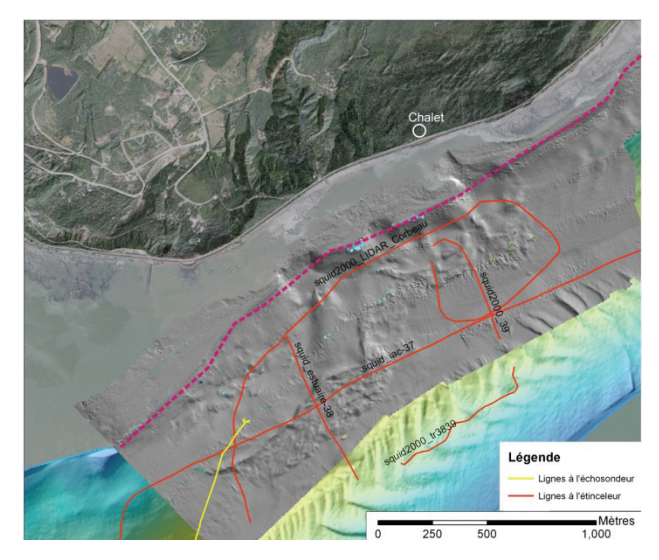

Figure 9. Image intégrée des données LiDAR terrestres, de la photographie digitale et de levés multifaisceaux marins. On y indique aussi la position de lignes de sismique réflexion acquises dans le secteur de Cap-aux-Corbeaux. Notez le chalet à la tête du glissement sousmarin. La ligne pointillée rose montre le trait de côte.

#### 5 CONCLUSIONS

Les éléments du projet Charlevoix présentés dans cet article permettent de conclure sur les points suivants :

- Les levés LiDAR aéroporté à haute résolution (i.e. plus de 1 pixel/ $m^2$ ) sont une source d'information qui permettent un raffinement majeur pour le développement de modèles de terrain tel que préconisé par Cruden et Thomson (1985);
- Il est possible de définir des motifs du terrain principalement à partir du drainage et de la forme, la teinte étant plus difficile à utiliser avec les photographie couleurs;
- L'intégration des motifs à la banque de données gérées par ArcGIS offre des possibilités très

intéressantes à toutes les étapes d'un projet de terrain;

Le couplage des données terrestres et marines est un atout important dans l'analyse des problématiques côtières;

## REMERCIEMENTS

Les auteurs tiennent à remercier Mme Chantal Jacob du Ministère des Transports du Québec ainsi que Mme Nancy Belley du Groupe le Massif pour leurs encouragements et leur soutien financier pour le projet Charlevoix. Les auteurs tiennent aussi à remercier les étudiants qui ont participé au projet dont Jonathan Leblanc, Mélanie Mayers et Alexandre Normandeau.

# RÉFÉRENCES

- Bourque, P.-A., 2010. Planète Terre. Département de géologie et de génie géologique de l'Université Laval, Québec. Canada. Ien lignel. http://www2.ggl.ulaval.ca/personnel/bourque/intro.pt/pl anete\_terre.html (page consultée le 23 juillet 2012).
- Chagnon, J.–Y., Locat, J., 1988. The effects of seismic activity on the soils of the Charlevoix-areo-Quebec, Canada. El-Sabh, M. I., and Murty, T. S., eds., Natural and man-made hazards, D. Reidel Publishing Compagny, 125-136.
- Cruden, D.M., Thomson, S., 1985, Exercises in Terrain Analysis, The Pica Pica Press, textbook division of The University of Alberta Press, 185pp.
- Dionne, J-C., 1977. La mer de Goldthwait au Québec. Géographie physique et Quaternaire, vol. 31, 61-80.
- Dionne, J.-C., 1988 : Le Quaternaire de la basse terrasse à Petite-Rivière-Saint-François, moyen estuaire du Saint-Laurent. VIe Colloque quadriennal de l'AQQUA (Rimouski). Résumés des communications, 34-35.
- Dionne, J.-C. et Occhietti, S., 1996. Aspects du Quaternaire de la côte de Charlevoix. Livret-guide de l'Excursion de l'AQQUA-1996, Département de géographie et Centre d'études nordiques, Université Laval, 32 p.
- Dyke, A.S., Prest, V.K., 1987. Late Wisconsin and Holocene history of the Laurentide Ice Sheet. Géographie physique et Quaternaire, vol. 41, 237-263.
- Fontaine, A., Locat, J., Noël, F., Turmel, D., 2013, Le logiciel Flow-R comme outil d'analyse du danger coulées de débris le long de la façade maritime de Charlevoix, Comptes-rendus de la conférence GeoMontréal 2013 (ce livre)
- Jaboyedoff, M., Demers, D., Locat, J., Locat, A., Locat, P, Oppikofer, T., Robitaille, D., Turmel, D., 2009. Use of terrestrial laser scanning for the characterization of retrogressive landslides in sensitive clay and rotational slide. Revue canadienne de géotechnique, 46(12) : 1379-1390.
- Joyal, G., Lajeunesse, P., 2013, Projet Charlevoix : Glissements côtiers sous-marins de Charlevoix ouest : Cap-au-Corbeau, St-Joseph-de-la-Rive et St-Irénée,

Rapport LERN-Charlevoix-13-01, Université Laval, 26pp.

- Lajoie, G., 1981, Zones exposées aux mouvements de terrain région de Charlevoix, Rapport DPV-812, Ministère de l'énergie et des ressources, Québec, 42pp.
- Lamontagne, M., Keating, P., Toutin, T., 2000. Complex faulting confounds earthquake research in the Charlevoix seismic zone, Québec. Eos, Transactions, American Geophysical Union, v. 81, no 26, 289, 292 et 293.
- Lan, C., Martin, d., Zhou, C., Ho Lim, C., 2010. Rockfall hazard analysis using LiDAR and spatial modeling. Geomorphology, 118 (2010): 213–223
- LaSalle, P., Martineau, G, Chauvin, L., 1977. Morphologie, stratigraphie et déglaciation dans la région de Beauce – Monts Notre-Dame – Parc des Laurentides. Québec, ministère des Richesses naturelles, Rapport DPV-516, 74 p.
- Locat, J., Cloutier, C., Lord, P.-E., Jacob, C., Nadeau, A., Hébert, D., Couture, R., Charbonneau, F., Singhroy, V., Mumaghan, K., Danish, L., Jaboyedoff, M.,Pedrazzini, A., Gravel, S., 2010. An integrated mass movement monitoring system for rockslide hazard assessment at Gascons, Gaspé Peninsula, Quebec : an overview. In: Proceedings of the GEO2010 Conf., Calgary, pp.: 35-43.
- Locat, J., Terhaz, L, Turmel, D., Lajeunesse, P., Mucci, A., Pelletier, É., St-Onge, G., 2011, Rapport de mission COR1103, Fjord du Saguenay et estuaire du Saint-Laurent (24 mai au 2 juin 2011), Département de géologie et de génie géologique, Université Laval, Québec, 119p.
- Locat, P., Demers, D., Ouellet, D., 2008. Le sinistre d'avril 2005 à Petite-Rivière-Saint-François : des causes à la gestion. In : Comptes rendus de la 4e Conférence canadienne sur les géorisques, Québec, Locat J. et al. éd., pp. : 559-567.
- Morgan, D., 2009. Using Mobile Lidar to Survey Railway Infrastructure. Lynx Mobile Mapper. http://www.fig.net/commission6/lakebaikal\_2009/paper s/06 daina%20morgan.pdf, en ligne le  $\overline{3}$  septembre 2011, 9 pages.
- Noël, F., Turmel, D., Locat, J., 2013. Application des outils RockyFor3D et Rockfall Analyst à l'analyse préliminaire de chutes de blocs dans Charlevoix, Comptes-rendus de la conférence GeoMontréal 2013 (ce livre)
- Rondot, J., 1971. Impactite of the Charlevoix Structure, Québec, Canada. J. Geophys. Res. 76 : 5414-5423.
- Turmel, D., Locat, J., 2013. Projet Charlevoix : Rapport sur les données de sismique marine, Rapport LERN-Charlevoix-13-02, LERN, Université Laval, 28 pp.
- Uddin, W., 2011. Remote sensing laser and imagery data for inventory and condition assessment of road and airport infrastructure and GIS visualization. infrastructure and GIS visualization. International Journal of Roads and Airport, 1(1) : 53- 67.